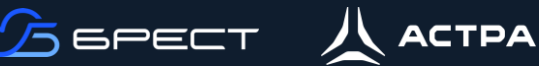

# **Федерация**

## **Описание**

Данный сценарий развертывания платформы виртуализации предназначен для объединения нескольких географически распределенных площадок с целью управления и использования. Состав компонентов:

- 3 Сервера управления размещаются на физических серверах
- 2 Контроллера домена размещаются на физических серверах управления в виде виртуальных машин или на выделенных физических серверах
- 2 Сервера виртуализации для обеспечения отказоустойчивости ВМ
- Программно-определяемое хранилище Ceph в конвергентном режиме (4 сервера) или аппаратноеСХД (1 единица)

"Федерация" позволяет конечным пользователям использовать ресурсы, распределенные Администраторами единого ЦОХД, независимо от места их нахождения. Интеграция проходит комплексно, то есть пользователю, авторизированному в веб-интерфейсе определенной зоны, не придется выходить из системы и вводить адрес другой зоны. Веб-интерфейс ПК СВ позволяет изменять активную зону в любое время, а также автоматически перенаправляет запросы в ПК СВ в целевой зоне.

Режим "федерация" является интеграцией с непосредственными связями. Все экземпляры ПК СВ имеют общую конфигурацию (общие таблицы БД) учетных записей пользователей, групп и полномочий. Только ведущая зона ПК СВ имеет права на внесение записей в общие таблицы, у ведомых зон хранится локальная копия для чтения. Это гарантирует целостность данных без ущерба для скорости действий по считыванию.

Синхронизация выполняется путем настройки конфигурации ПК СВ для репликации только определенных таблиц. Репликация способна работать при соединениях на больших расстояниях и при нестабильных соединениях. В случае сбоя ведущей зоны и ее длительной перезагрузки ведомые зоны могут продолжать работать в нормальном режиме, за исключением нескольких действий, например, создание нового пользователя или обновление паролей.

Новые ведомые зоны можно добавлять к существующей "федерации" в любой момент. Кроме того, администратор может добавить абсолютно новый экземпляр ПК СВ или импортировать существующую развертку в "федерацию", сохранив действующих пользователей, групп, конфигурацию и виртуальные ресурсы.

- **Задачи Оптимизировать использование аппаратных ресурсов посредством** использования виртуализации ОС
	- Создать распределенное развертывание в виде независимых зон-кластеров с поддержкой глобальной мульти-тенантности и гранулярного разграничения доступа в рамках 1-го домена на нескольких площадках и управлять ими из единого интерфейса

### **Техническое наполнение**

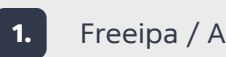

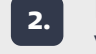

управления

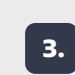

**1.** Freeipa / ALD Pro **2. IK CB BPECT** - сервер **3. IK CB BPECT** - сервер виртуализации

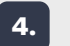

Аппаратное СХД\* **4. 5.**

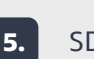

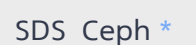

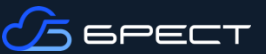

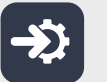

### **Этапы внедрения**

- 1. Подготовка сетевой инфраструктуры (сетевое оборудование)
- 2. Подготовка аппаратного обеспечения (серверное оборудование)
- 3. Установка ОС ALSE на все физические серверы будущей инфраструктуры
- 4. Развертывание ОС ALSE на виртуальных машинах (ВМ) для служб каталогов
- 5. Установка и настройка службы каталогов Freeipa/ALD Pro внутри ВМ
- 6. Установка и настройка сервера управления БРЕСТ на физические сервера с ОС ALSE
- 7. Инициализация кластера серверов управления БРЕСТ
- 8. Установка и настройка сервера виртуализации БРЕСТ на физические серверы с ОС ALSE
- 9. Инициализация сервера виртуализации БРЕСТ в кластере серверов управления БРЕСТ с плавающим ip адресом
- 10. Настройка аппаратного СХД\*
- 11. Установка и настройка SDS Ceph на 4 физических серверах с ОС ALSE\*
- 12. Создание, настройка и подключение выбранного хранилища (п. 10 или п. 11) на серверах управления и виртуализации
- 13. Создание, настройка и подключение виртуальной сети ВМ к физическим сетям
- 14. Инициализация объединения зон-кластеров в Федерацию
- 15. Определение тенантов и назначение прав \* опционально

**Архитектурная схема** p ALSE **THE AFRICA**  $\overline{\phantom{0}}$ 32 IA general Bu \$  $\cos \alpha$ 

**Результат**

Организована отказоустойчивая инфраструктура, предназначенная для базирования виртуальных сред с целью обеспечения бизнес-процессов компании на нескольких территориально-распределенных площадках

# **Ценность**

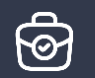

- Отказоустойчивость (подразумевается, что аппаратное СХД, если используется, дублирует все свои физические функции)
- Централизованная служба для аутентификации пользователей с использованием SSO Kerberos
- Возможность горизонтального масштабирования без простоя системы
- Возможность перевода на сервисное обслуживание части аппаратного обеспечения
- Возможность вертикального масштабирования без простоя системы
- Отсутствие конкуренции за аппаратные ресурсы
- Корректное функционирование различных службы и ролей ввиду их обособленности друг от друга
- Балансировка нагрузки
- Сегментирование виртуальной инфраструктуры
- Единая точка управления всеми зонами
- Организация мульти-тенатности на нескольких площадках

По любым вопросам свяжитесь с вашим менеджером в ГК «Астра» либо воспользуйтесь контактами:

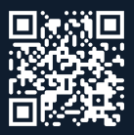